# 7-189 - Introdução à Informática Plano de Aula - 16 Aulas (Aulas de 1 Hora).

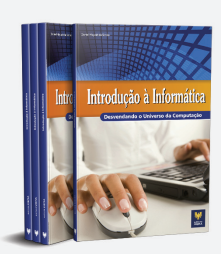

#### Aula<sub>1</sub>

#### Capítulo 1 - Introdução

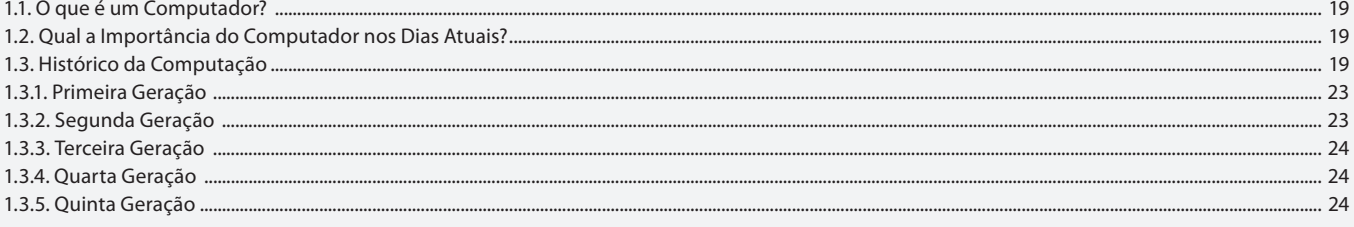

#### Aula 2

# Capítulo 1 - Introducão

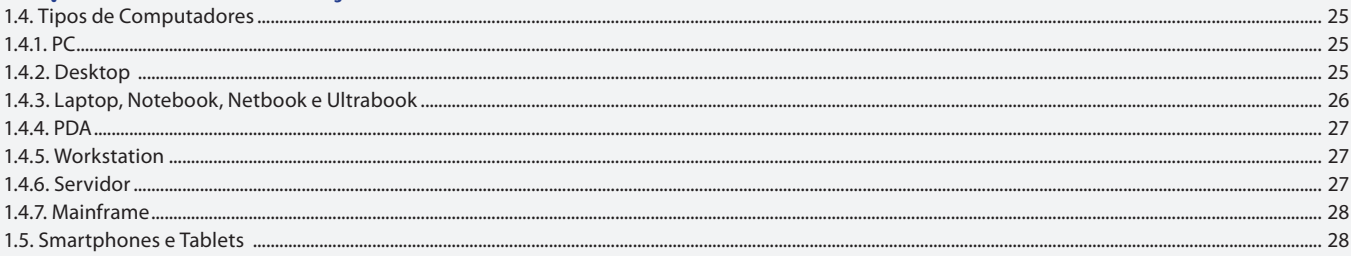

#### Aula 3

# Capítulo 2 - Componentes do Computador

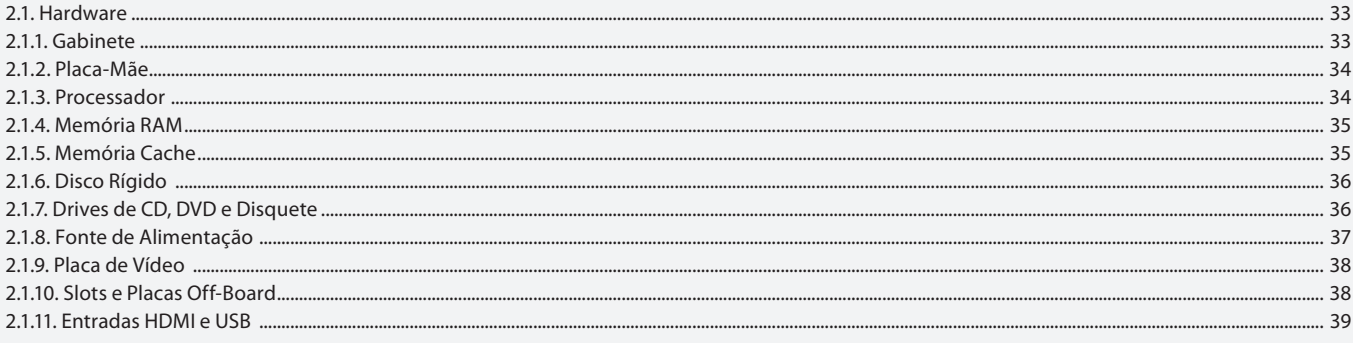

## Aula 4

# Capítulo 2 - Componentes do Computador

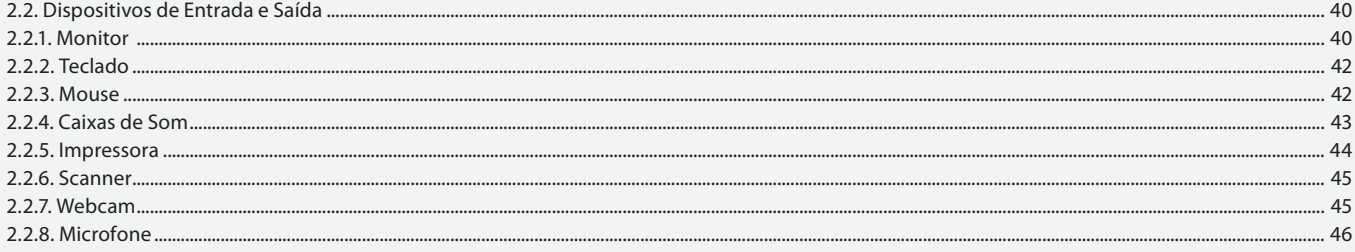

#### Aula<sub>5</sub>

# Capítulo 2 - Componentes do Computador

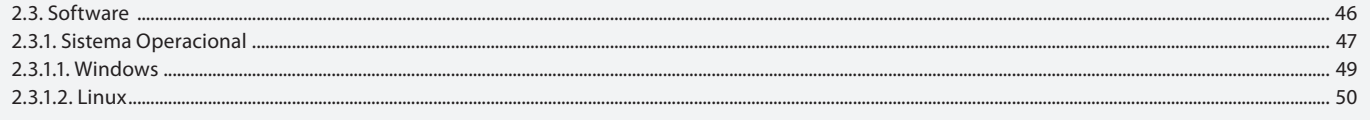

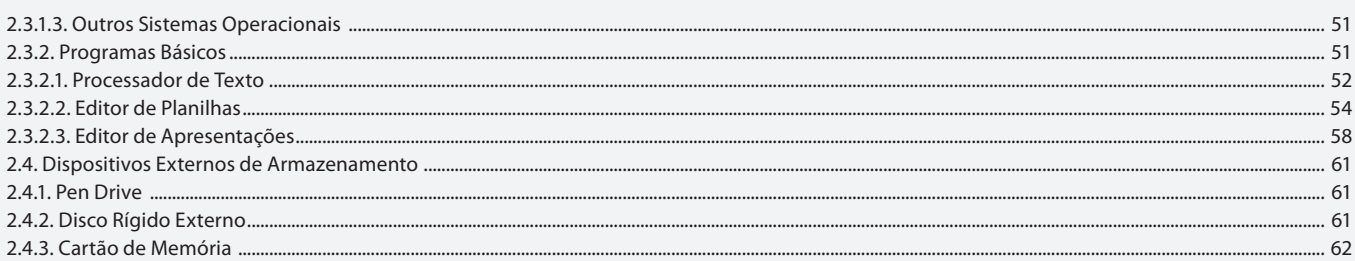

# Aula 6

# **Capítulo 3 - Conceitos Lógicos**

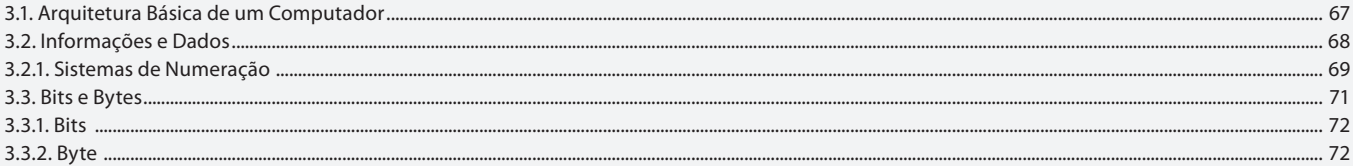

## Aula<sub>7</sub> **Capítulo 3 - Conceitos Lógicos**

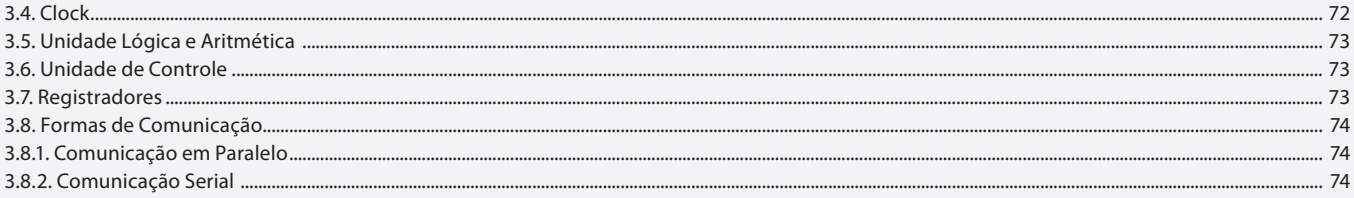

## Aula 8

# **Capítulo 4 - Banco de Dados**

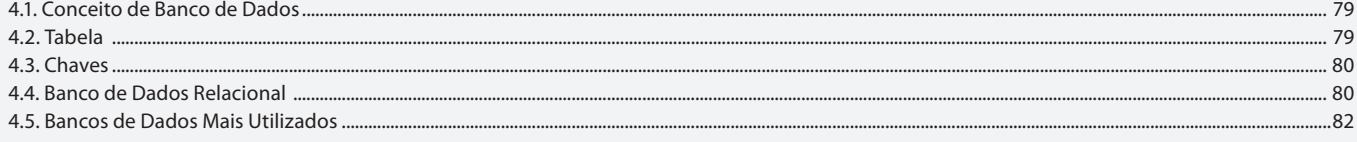

### Aula 9

# Capítulo 5 - Computador e Internet

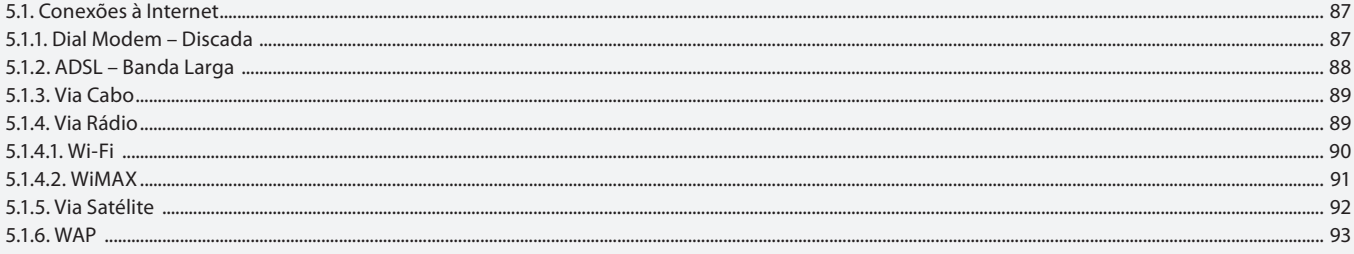

# Aula 10

# Capítulo 5 - Computador e Internet

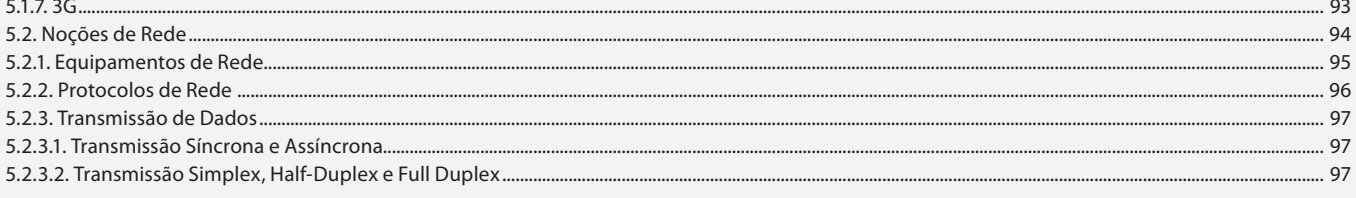

# Aula 11

# Capítulo 5 - Computador e Internet

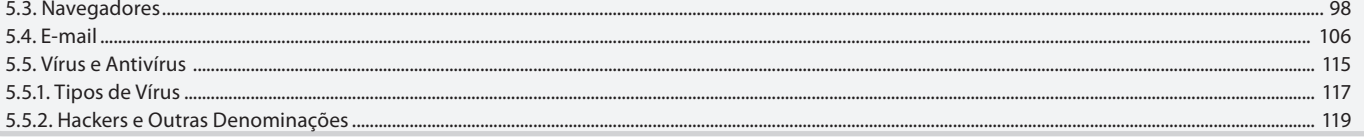

# Aula 12 **Capítulo 6 - Memórias**

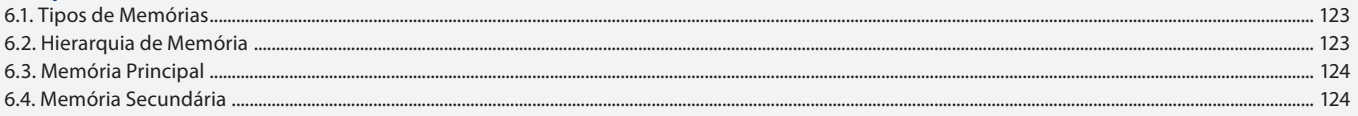

#### Aula 13

# **Capítulo 6 - Memórias**

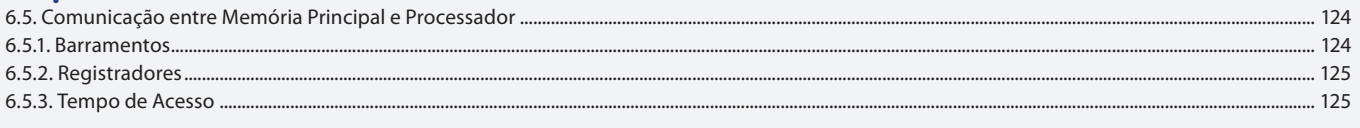

# Aula 14

# **Capítulo 7 - MS-DOS**

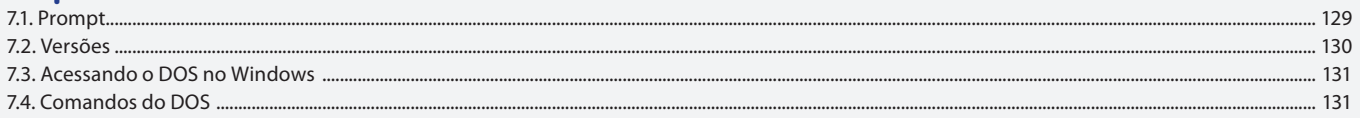

## Aula 15

# **Capítulo 8 - Exercícios Práticos**

Resolução dos exercícios propostos no livro.

#### Aula 16

## **Capítulo 8 - Exercícios Práticos**

Resolução dos exercícios propostos no livro.